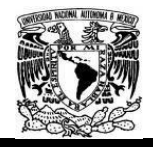

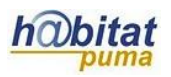

## **Planeación didáctica**

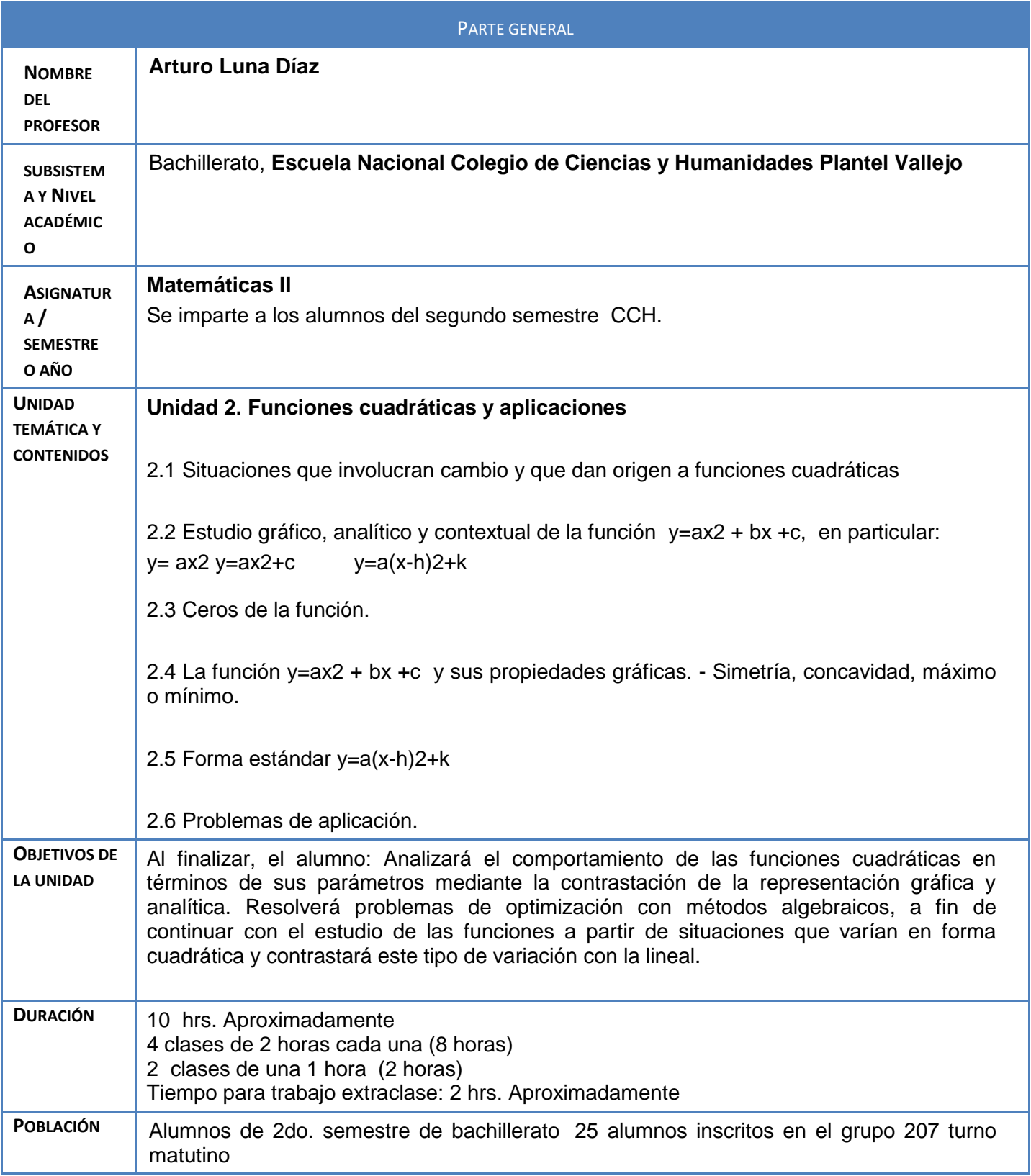

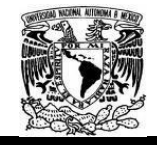

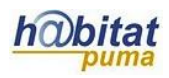

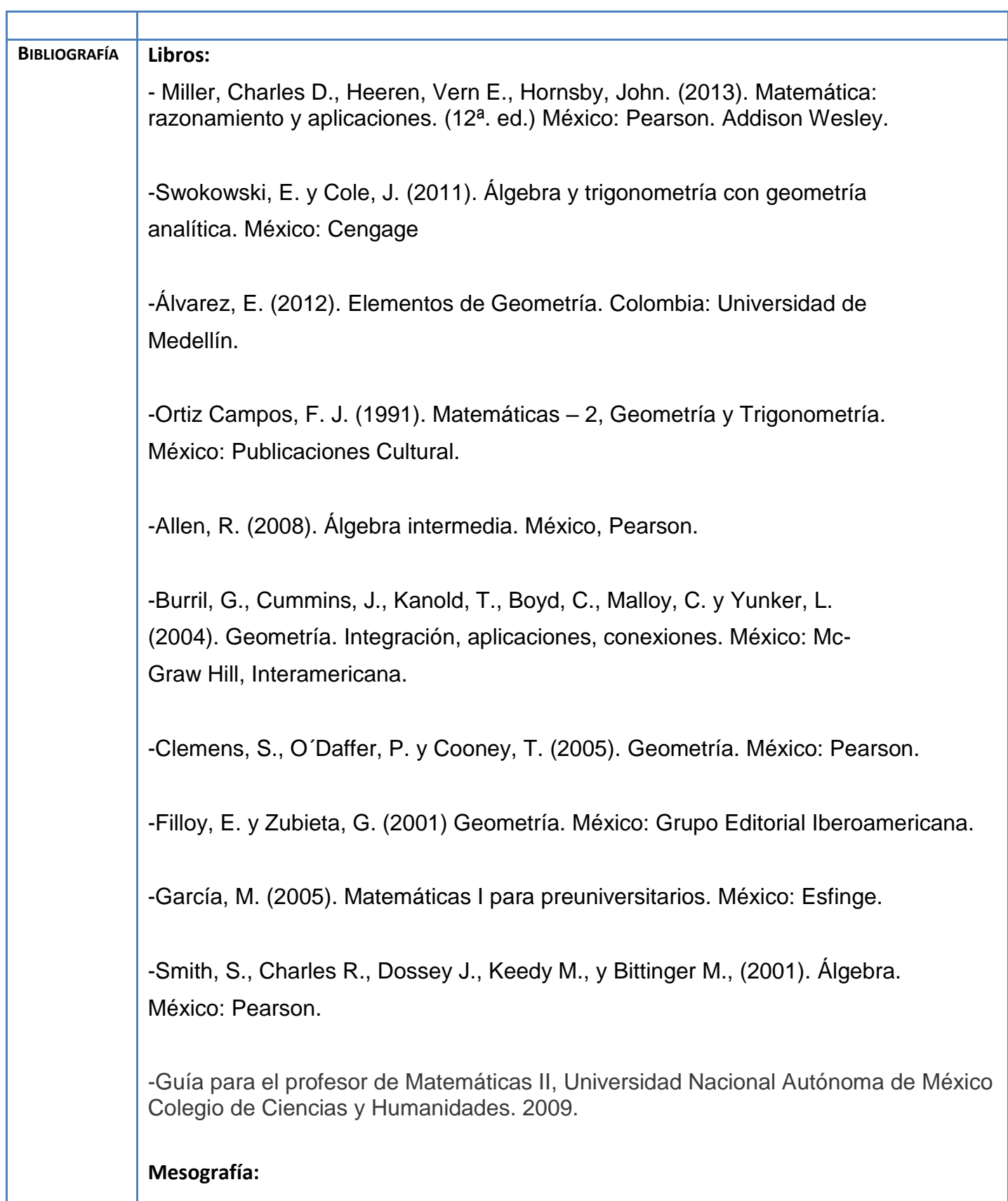

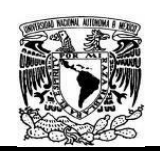

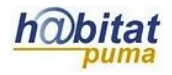

Khan Academy Organization, Clases y cursos gratuitos disponibles para el aprendizaje en línea en todos los niveles: básico, medio superior y universitario, (2016), consultada el 2 de Marzo de 2017 a las 21:35 hrs.<https://es.khanacademy.org/math/algebra/quadratics>

Educarchile, Ecuación y Función cuadrática, (5/12/2007), consultada el 1 de Marzo de 2017 a las 20:05 hrs. <http://www.educarchile.cl/ech/pro/app/detalle?ID=137998>

-Formato para la planeación didáctica DGTIC (2017). Referencia consultada el 11 de Marzo de 2017 a las 18:00 hrs. [https://docs.google.com/document/d/1-](https://docs.google.com/document/d/1-ESSPoHKxcyFO76iTwIgVGRhB0aerkDA75fOOlFSvL8/edit) [ESSPoHKxcyFO76iTwIgVGRhB0aerkDA75fOOlFSvL8/edit](https://docs.google.com/document/d/1-ESSPoHKxcyFO76iTwIgVGRhB0aerkDA75fOOlFSvL8/edit)

-Lista de cotejo para evaluar Mapa conceptual, Referencia consultada el 14 de Marzo de 2017 a las 20:00hrs.

[https://www.google.com.mx/search?q=lista+de+cotejo+para+evaluar+mapa+conceptual&esp](https://www.google.com.mx/search?q=lista+de+cotejo+para+evaluar+mapa+conceptual&espv=2&tbm=isch&imgil=-l-4MFV2qk-8VM%253A%253B9REFzn56uls1_M%253Bhttps%25253A%25252F%25252Fissuu.com%25252Fernestoyanezrivera%25252Fdocs%25252Flista_de_cotejo_del_mapa_conceptual&source=iu&pf=m&fir=-l-4MFV2qk-8VM%253A%252C9REFzn56uls1_M%252C_&usg=__u2Ypsyiwz4M0QynPhDzNeCWAw0c%3D&biw=1242&bih=602&ved=0ahUKEwibh8is99vSAhUL_mMKHfYLADUQyjcIMA&ei=vv7KWJuwDYv8jwP2l4CoAw#imgrc=OchMkB0S3km3AM) [v=2&tbm=isch&imgil=-l-4MFV2qk-](https://www.google.com.mx/search?q=lista+de+cotejo+para+evaluar+mapa+conceptual&espv=2&tbm=isch&imgil=-l-4MFV2qk-8VM%253A%253B9REFzn56uls1_M%253Bhttps%25253A%25252F%25252Fissuu.com%25252Fernestoyanezrivera%25252Fdocs%25252Flista_de_cotejo_del_mapa_conceptual&source=iu&pf=m&fir=-l-4MFV2qk-8VM%253A%252C9REFzn56uls1_M%252C_&usg=__u2Ypsyiwz4M0QynPhDzNeCWAw0c%3D&biw=1242&bih=602&ved=0ahUKEwibh8is99vSAhUL_mMKHfYLADUQyjcIMA&ei=vv7KWJuwDYv8jwP2l4CoAw#imgrc=OchMkB0S3km3AM)

[8VM%253A%253B9REFzn56uls1\\_M%253Bhttps%25253A%25252F%25252Fissuu.com%25](https://www.google.com.mx/search?q=lista+de+cotejo+para+evaluar+mapa+conceptual&espv=2&tbm=isch&imgil=-l-4MFV2qk-8VM%253A%253B9REFzn56uls1_M%253Bhttps%25253A%25252F%25252Fissuu.com%25252Fernestoyanezrivera%25252Fdocs%25252Flista_de_cotejo_del_mapa_conceptual&source=iu&pf=m&fir=-l-4MFV2qk-8VM%253A%252C9REFzn56uls1_M%252C_&usg=__u2Ypsyiwz4M0QynPhDzNeCWAw0c%3D&biw=1242&bih=602&ved=0ahUKEwibh8is99vSAhUL_mMKHfYLADUQyjcIMA&ei=vv7KWJuwDYv8jwP2l4CoAw#imgrc=OchMkB0S3km3AM) [252Fernestoyanezrivera%25252Fdocs%25252Flista\\_de\\_cotejo\\_del\\_mapa\\_conceptual&sour](https://www.google.com.mx/search?q=lista+de+cotejo+para+evaluar+mapa+conceptual&espv=2&tbm=isch&imgil=-l-4MFV2qk-8VM%253A%253B9REFzn56uls1_M%253Bhttps%25253A%25252F%25252Fissuu.com%25252Fernestoyanezrivera%25252Fdocs%25252Flista_de_cotejo_del_mapa_conceptual&source=iu&pf=m&fir=-l-4MFV2qk-8VM%253A%252C9REFzn56uls1_M%252C_&usg=__u2Ypsyiwz4M0QynPhDzNeCWAw0c%3D&biw=1242&bih=602&ved=0ahUKEwibh8is99vSAhUL_mMKHfYLADUQyjcIMA&ei=vv7KWJuwDYv8jwP2l4CoAw#imgrc=OchMkB0S3km3AM) [ce=iu&pf=m&fir=-l-4MFV2qk-](https://www.google.com.mx/search?q=lista+de+cotejo+para+evaluar+mapa+conceptual&espv=2&tbm=isch&imgil=-l-4MFV2qk-8VM%253A%253B9REFzn56uls1_M%253Bhttps%25253A%25252F%25252Fissuu.com%25252Fernestoyanezrivera%25252Fdocs%25252Flista_de_cotejo_del_mapa_conceptual&source=iu&pf=m&fir=-l-4MFV2qk-8VM%253A%252C9REFzn56uls1_M%252C_&usg=__u2Ypsyiwz4M0QynPhDzNeCWAw0c%3D&biw=1242&bih=602&ved=0ahUKEwibh8is99vSAhUL_mMKHfYLADUQyjcIMA&ei=vv7KWJuwDYv8jwP2l4CoAw#imgrc=OchMkB0S3km3AM)

[8VM%253A%252C9REFzn56uls1\\_M%252C\\_&usg=\\_\\_u2Ypsyiwz4M0QynPhDzNeCWAw0c](https://www.google.com.mx/search?q=lista+de+cotejo+para+evaluar+mapa+conceptual&espv=2&tbm=isch&imgil=-l-4MFV2qk-8VM%253A%253B9REFzn56uls1_M%253Bhttps%25253A%25252F%25252Fissuu.com%25252Fernestoyanezrivera%25252Fdocs%25252Flista_de_cotejo_del_mapa_conceptual&source=iu&pf=m&fir=-l-4MFV2qk-8VM%253A%252C9REFzn56uls1_M%252C_&usg=__u2Ypsyiwz4M0QynPhDzNeCWAw0c%3D&biw=1242&bih=602&ved=0ahUKEwibh8is99vSAhUL_mMKHfYLADUQyjcIMA&ei=vv7KWJuwDYv8jwP2l4CoAw#imgrc=OchMkB0S3km3AM) [%3D&biw=1242&bih=602&ved=0ahUKEwibh8is99vSAhUL\\_mMKHfYLADUQyjcIMA&ei=vv7](https://www.google.com.mx/search?q=lista+de+cotejo+para+evaluar+mapa+conceptual&espv=2&tbm=isch&imgil=-l-4MFV2qk-8VM%253A%253B9REFzn56uls1_M%253Bhttps%25253A%25252F%25252Fissuu.com%25252Fernestoyanezrivera%25252Fdocs%25252Flista_de_cotejo_del_mapa_conceptual&source=iu&pf=m&fir=-l-4MFV2qk-8VM%253A%252C9REFzn56uls1_M%252C_&usg=__u2Ypsyiwz4M0QynPhDzNeCWAw0c%3D&biw=1242&bih=602&ved=0ahUKEwibh8is99vSAhUL_mMKHfYLADUQyjcIMA&ei=vv7KWJuwDYv8jwP2l4CoAw#imgrc=OchMkB0S3km3AM) [KWJuwDYv8jwP2l4CoAw#imgrc=OchMkB0S3km3AM](https://www.google.com.mx/search?q=lista+de+cotejo+para+evaluar+mapa+conceptual&espv=2&tbm=isch&imgil=-l-4MFV2qk-8VM%253A%253B9REFzn56uls1_M%253Bhttps%25253A%25252F%25252Fissuu.com%25252Fernestoyanezrivera%25252Fdocs%25252Flista_de_cotejo_del_mapa_conceptual&source=iu&pf=m&fir=-l-4MFV2qk-8VM%253A%252C9REFzn56uls1_M%252C_&usg=__u2Ypsyiwz4M0QynPhDzNeCWAw0c%3D&biw=1242&bih=602&ved=0ahUKEwibh8is99vSAhUL_mMKHfYLADUQyjcIMA&ei=vv7KWJuwDYv8jwP2l4CoAw#imgrc=OchMkB0S3km3AM)

Catálogos de la DGB (TESIUNAM y LIBRUNAM), Dirección General de Bibliotecas de la UNAM

http://www.dgb.unam.mx/ o<http://bibliotecas.unam.mx/>

Página de la RUA (Red Universitaria de Aprendizaje) [www.rua.unam.mx](http://www.rua.unam.mx/)

Toda la UNAM en línea. <http://www.unamenlinea.unam.mx/>

#### **Artículos y documentos:**

**-**Yadira Marcela Mesa, Jhony Alexánder Villa Ochoa, Elementos históricos, epistemológicos y didácticos para la construcción del concepto de función cuadrática, Revista virtual de la Universidad católica del norte, Año 2007,No.21 [lhttp://revistavirtual.ucn.edu.co/index.php/RevistaUCN/article/view/169/325](http://revistavirtual.ucn.edu.co/index.php/RevistaUCN/article/view/169/325)

-Jhony Alexander, Villa Ochoa, Razonamiento covariacional en el estudio de funciones cuadráticas,(2012), Articulo

[http://eds.b.ebscohost.com/eds/detail/detail?vid=2&sid=db9833e4-7d82-42c0-a021](http://eds.b.ebscohost.com/eds/detail/detail?vid=2&sid=db9833e4-7d82-42c0-a021-a908d62d8429%40sessionmgr102&hid=114&bdata=Jmxhbmc9ZXMmc2l0ZT1lZHMtbGl2ZQ%3d%3d#AN=edssci.S0121.38142012000100002&db=edssci) [a908d62d8429%40sessionmgr102&hid=114&bdata=Jmxhbmc9ZXMmc2l0ZT1lZHMtbGl2ZQ](http://eds.b.ebscohost.com/eds/detail/detail?vid=2&sid=db9833e4-7d82-42c0-a021-a908d62d8429%40sessionmgr102&hid=114&bdata=Jmxhbmc9ZXMmc2l0ZT1lZHMtbGl2ZQ%3d%3d#AN=edssci.S0121.38142012000100002&db=edssci) [%3d%3d#AN=edssci.S0121.38142012000100002&db=edssci](http://eds.b.ebscohost.com/eds/detail/detail?vid=2&sid=db9833e4-7d82-42c0-a021-a908d62d8429%40sessionmgr102&hid=114&bdata=Jmxhbmc9ZXMmc2l0ZT1lZHMtbGl2ZQ%3d%3d#AN=edssci.S0121.38142012000100002&db=edssci)

-Nguyen, Morell, De Baets,UN MÉTODO EFICIENTE PARA RESOLVER UN PROBLEMA

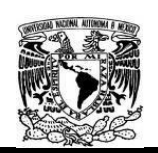

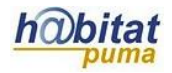

DE PROGRAMACIÓN CUADRÁTICA DERIVADO DEL APRENDIZAJE DE FUNCIONES DE DISTANCIA, (2016), Artículo [http://eds.a.ebscohost.com/eds/detail/detail?vid=9&sid=ca053564-d890-49fc-984a](http://eds.a.ebscohost.com/eds/detail/detail?vid=9&sid=ca053564-d890-49fc-984a-fbf0e3d7be25%40sessionmgr4007&hid=4205&bdata=Jmxhbmc9ZXMmc2l0ZT1lZHMtbGl2ZQ%3d%3d#AN=114699902&db=a9h)[fbf0e3d7be25%40sessionmgr4007&hid=4205&bdata=Jmxhbmc9ZXMmc2l0ZT1lZHMtbGl2Z](http://eds.a.ebscohost.com/eds/detail/detail?vid=9&sid=ca053564-d890-49fc-984a-fbf0e3d7be25%40sessionmgr4007&hid=4205&bdata=Jmxhbmc9ZXMmc2l0ZT1lZHMtbGl2ZQ%3d%3d#AN=114699902&db=a9h) [Q%3d%3d#AN=114699902&db=a9h](http://eds.a.ebscohost.com/eds/detail/detail?vid=9&sid=ca053564-d890-49fc-984a-fbf0e3d7be25%40sessionmgr4007&hid=4205&bdata=Jmxhbmc9ZXMmc2l0ZT1lZHMtbGl2ZQ%3d%3d#AN=114699902&db=a9h) -Vílchez Quesada, Enrique, Sitio WEB: funciones cuadráticas una experiencia de desarrollo, implementación y evaluación [http://eds.b.ebscohost.com/eds/detail/detail?vid=1&sid=db9833e4-7d82-42c0-a021](http://eds.b.ebscohost.com/eds/detail/detail?vid=1&sid=db9833e4-7d82-42c0-a021-a908d62d8429%40sessionmgr102&hid=114&bdata=Jmxhbmc9ZXMmc2l0ZT1lZHMtbGl2ZQ%3d%3d#AN=clase.CLA01000348873&db=cat02031a) [a908d62d8429%40sessionmgr102&hid=114&bdata=Jmxhbmc9ZXMmc2l0ZT1lZHMtbGl2ZQ](http://eds.b.ebscohost.com/eds/detail/detail?vid=1&sid=db9833e4-7d82-42c0-a021-a908d62d8429%40sessionmgr102&hid=114&bdata=Jmxhbmc9ZXMmc2l0ZT1lZHMtbGl2ZQ%3d%3d#AN=clase.CLA01000348873&db=cat02031a) [%3d%3d#AN=clase.CLA01000348873&db=cat02031a](http://eds.b.ebscohost.com/eds/detail/detail?vid=1&sid=db9833e4-7d82-42c0-a021-a908d62d8429%40sessionmgr102&hid=114&bdata=Jmxhbmc9ZXMmc2l0ZT1lZHMtbGl2ZQ%3d%3d#AN=clase.CLA01000348873&db=cat02031a)

#### **Actividad 1. Actividad de inicio**

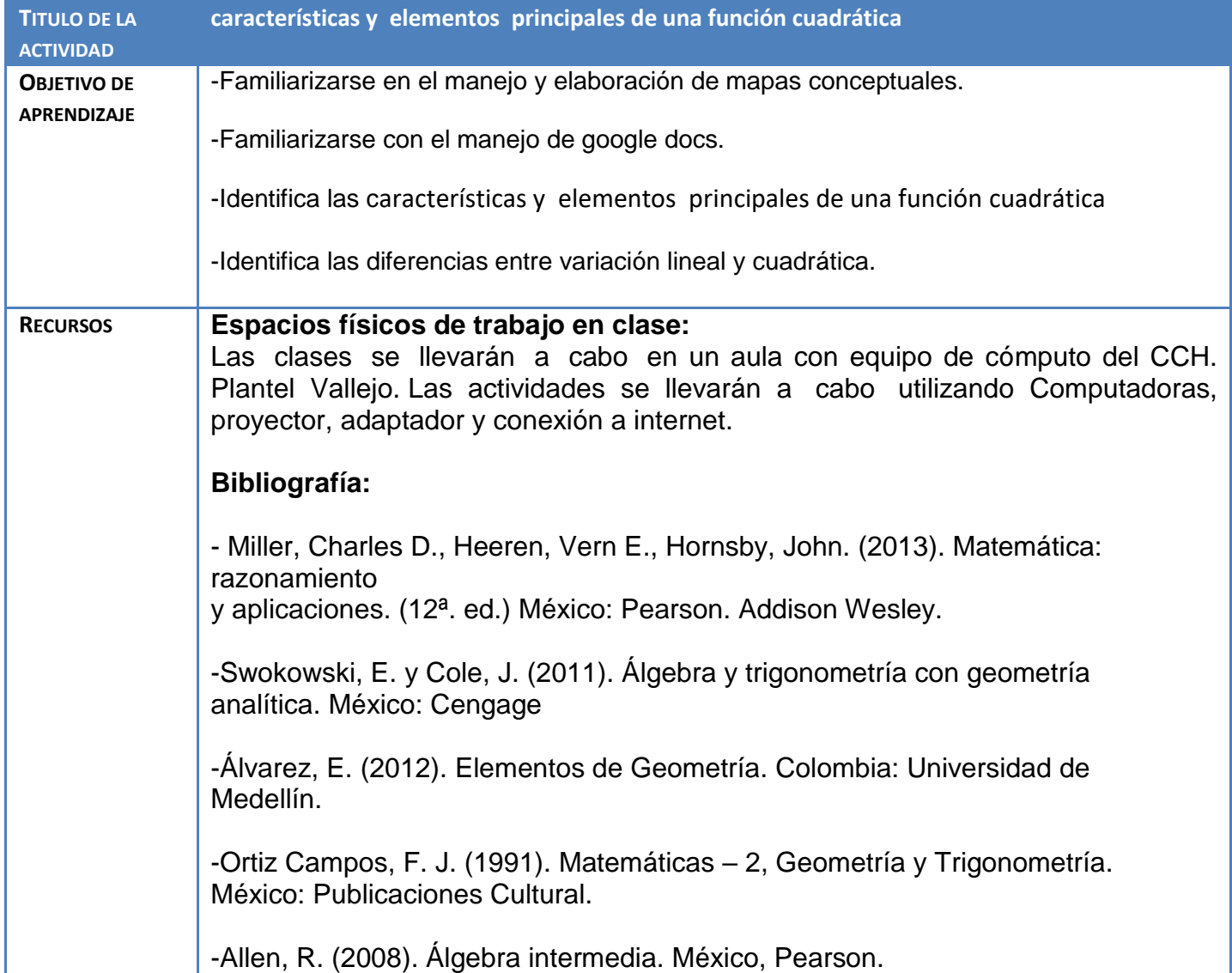

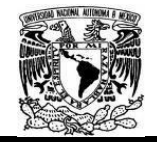

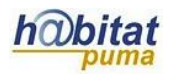

Carreño, X. (2011). Álgebra. México: Grupo Patria. Lehmann, C. (2000). Geometría Analítica. México: Limusa. **Páginas web:** Khan Academy Organization, Clases y cursos gratuitos disponibles para el aprendizaje en línea en todos los niveles: básico, medio superior y universitario, (2016), consultada el 2 de Marzo de 2017 a las 21:35 hrs. <https://es.khanacademy.org/math/algebra/quadratics> Educarchile, Ecuación y Función cuadrática, (5/12/2007), consultada el 1 de Marzo de 2017 a las 20:05 hrs. <http://www.educarchile.cl/ech/pro/app/detalle?ID=137998> -Formato para la planeación didáctica DGTIC (2017). Referencia consultada el 11 de Marzo de 2017 a las 18:00 hrs. [https://docs.google.com/document/d/1-](https://docs.google.com/document/d/1-ESSPoHKxcyFO76iTwIgVGRhB0aerkDA75fOOlFSvL8/edit) [ESSPoHKxcyFO76iTwIgVGRhB0aerkDA75fOOlFSvL8/edit](https://docs.google.com/document/d/1-ESSPoHKxcyFO76iTwIgVGRhB0aerkDA75fOOlFSvL8/edit) -Lista de cotejo para evaluar Mapa conceptual, Referencia consultada el 14 de Marzo de 2017 a las 20:00hrs. [https://www.google.com.mx/search?q=lista+de+cotejo+para+evaluar+mapa+conc](https://www.google.com.mx/search?q=lista+de+cotejo+para+evaluar+mapa+conceptual&espv=2&tbm=isch&imgil=-l-4MFV2qk-8VM%253A%253B9REFzn56uls1_M%253Bhttps%25253A%25252F%25252Fissuu.com%25252Fernestoyanezrivera%25252Fdocs%25252Flista_de_cotejo_del_mapa_conceptual&source=iu&pf=m&fir=-l-4MFV2qk-8VM%253A%252C9REFzn56uls1_M%252C_&usg=__u2Ypsyiwz4M0QynPhDzNeCWAw0c%3D&biw=1242&bih=602&ved=0ahUKEwibh8is99vSAhUL_mMKHfYLADUQyjcIMA&ei=vv7KWJuwDYv8jwP2l4CoAw#imgrc=OchMkB0S3km3AM) [eptual&espv=2&tbm=isch&imgil=-l-4MFV2qk-](https://www.google.com.mx/search?q=lista+de+cotejo+para+evaluar+mapa+conceptual&espv=2&tbm=isch&imgil=-l-4MFV2qk-8VM%253A%253B9REFzn56uls1_M%253Bhttps%25253A%25252F%25252Fissuu.com%25252Fernestoyanezrivera%25252Fdocs%25252Flista_de_cotejo_del_mapa_conceptual&source=iu&pf=m&fir=-l-4MFV2qk-8VM%253A%252C9REFzn56uls1_M%252C_&usg=__u2Ypsyiwz4M0QynPhDzNeCWAw0c%3D&biw=1242&bih=602&ved=0ahUKEwibh8is99vSAhUL_mMKHfYLADUQyjcIMA&ei=vv7KWJuwDYv8jwP2l4CoAw#imgrc=OchMkB0S3km3AM)[8VM%253A%253B9REFzn56uls1\\_M%253Bhttps%25253A%25252F%25252Fissu](https://www.google.com.mx/search?q=lista+de+cotejo+para+evaluar+mapa+conceptual&espv=2&tbm=isch&imgil=-l-4MFV2qk-8VM%253A%253B9REFzn56uls1_M%253Bhttps%25253A%25252F%25252Fissuu.com%25252Fernestoyanezrivera%25252Fdocs%25252Flista_de_cotejo_del_mapa_conceptual&source=iu&pf=m&fir=-l-4MFV2qk-8VM%253A%252C9REFzn56uls1_M%252C_&usg=__u2Ypsyiwz4M0QynPhDzNeCWAw0c%3D&biw=1242&bih=602&ved=0ahUKEwibh8is99vSAhUL_mMKHfYLADUQyjcIMA&ei=vv7KWJuwDYv8jwP2l4CoAw#imgrc=OchMkB0S3km3AM) [u.com%25252Fernestoyanezrivera%25252Fdocs%25252Flista\\_de\\_cotejo\\_del\\_m](https://www.google.com.mx/search?q=lista+de+cotejo+para+evaluar+mapa+conceptual&espv=2&tbm=isch&imgil=-l-4MFV2qk-8VM%253A%253B9REFzn56uls1_M%253Bhttps%25253A%25252F%25252Fissuu.com%25252Fernestoyanezrivera%25252Fdocs%25252Flista_de_cotejo_del_mapa_conceptual&source=iu&pf=m&fir=-l-4MFV2qk-8VM%253A%252C9REFzn56uls1_M%252C_&usg=__u2Ypsyiwz4M0QynPhDzNeCWAw0c%3D&biw=1242&bih=602&ved=0ahUKEwibh8is99vSAhUL_mMKHfYLADUQyjcIMA&ei=vv7KWJuwDYv8jwP2l4CoAw#imgrc=OchMkB0S3km3AM) [apa\\_conceptual&source=iu&pf=m&fir=-l-4MFV2qk-](https://www.google.com.mx/search?q=lista+de+cotejo+para+evaluar+mapa+conceptual&espv=2&tbm=isch&imgil=-l-4MFV2qk-8VM%253A%253B9REFzn56uls1_M%253Bhttps%25253A%25252F%25252Fissuu.com%25252Fernestoyanezrivera%25252Fdocs%25252Flista_de_cotejo_del_mapa_conceptual&source=iu&pf=m&fir=-l-4MFV2qk-8VM%253A%252C9REFzn56uls1_M%252C_&usg=__u2Ypsyiwz4M0QynPhDzNeCWAw0c%3D&biw=1242&bih=602&ved=0ahUKEwibh8is99vSAhUL_mMKHfYLADUQyjcIMA&ei=vv7KWJuwDYv8jwP2l4CoAw#imgrc=OchMkB0S3km3AM)[8VM%253A%252C9REFzn56uls1\\_M%252C\\_&usg=\\_\\_u2Ypsyiwz4M0QynPhDzNe](https://www.google.com.mx/search?q=lista+de+cotejo+para+evaluar+mapa+conceptual&espv=2&tbm=isch&imgil=-l-4MFV2qk-8VM%253A%253B9REFzn56uls1_M%253Bhttps%25253A%25252F%25252Fissuu.com%25252Fernestoyanezrivera%25252Fdocs%25252Flista_de_cotejo_del_mapa_conceptual&source=iu&pf=m&fir=-l-4MFV2qk-8VM%253A%252C9REFzn56uls1_M%252C_&usg=__u2Ypsyiwz4M0QynPhDzNeCWAw0c%3D&biw=1242&bih=602&ved=0ahUKEwibh8is99vSAhUL_mMKHfYLADUQyjcIMA&ei=vv7KWJuwDYv8jwP2l4CoAw#imgrc=OchMkB0S3km3AM) [CWAw0c%3D&biw=1242&bih=602&ved=0ahUKEwibh8is99vSAhUL\\_mMKHfYLA](https://www.google.com.mx/search?q=lista+de+cotejo+para+evaluar+mapa+conceptual&espv=2&tbm=isch&imgil=-l-4MFV2qk-8VM%253A%253B9REFzn56uls1_M%253Bhttps%25253A%25252F%25252Fissuu.com%25252Fernestoyanezrivera%25252Fdocs%25252Flista_de_cotejo_del_mapa_conceptual&source=iu&pf=m&fir=-l-4MFV2qk-8VM%253A%252C9REFzn56uls1_M%252C_&usg=__u2Ypsyiwz4M0QynPhDzNeCWAw0c%3D&biw=1242&bih=602&ved=0ahUKEwibh8is99vSAhUL_mMKHfYLADUQyjcIMA&ei=vv7KWJuwDYv8jwP2l4CoAw#imgrc=OchMkB0S3km3AM) [DUQyjcIMA&ei=vv7KWJuwDYv8jwP2l4CoAw#imgrc=OchMkB0S3km3AM](https://www.google.com.mx/search?q=lista+de+cotejo+para+evaluar+mapa+conceptual&espv=2&tbm=isch&imgil=-l-4MFV2qk-8VM%253A%253B9REFzn56uls1_M%253Bhttps%25253A%25252F%25252Fissuu.com%25252Fernestoyanezrivera%25252Fdocs%25252Flista_de_cotejo_del_mapa_conceptual&source=iu&pf=m&fir=-l-4MFV2qk-8VM%253A%252C9REFzn56uls1_M%252C_&usg=__u2Ypsyiwz4M0QynPhDzNeCWAw0c%3D&biw=1242&bih=602&ved=0ahUKEwibh8is99vSAhUL_mMKHfYLADUQyjcIMA&ei=vv7KWJuwDYv8jwP2l4CoAw#imgrc=OchMkB0S3km3AM) Catálogos de la DGB (TESIUNAM y LIBRUNAM), Dirección General de Bibliotecas de la UNAM http://www.dgb.unam.mx/ o<http://bibliotecas.unam.mx/> Página de la RUA (Red Universitaria de Aprendizaje) [www.rua.unam.mx](http://www.rua.unam.mx/) Toda la UNAM en línea. <http://www.unamenlinea.unam.mx/> **Artículos y documentos: -**Yadira Marcela Mesa, Jhony Alexánder Villa Ochoa, Elementos históricos, epistemológicos y didácticos para la construcción del concepto de función cuadrática, Revista virtual de la Universidad católica del norte, Año2007,No.2[1http://revistavirtual.ucn.edu.co/index.php/RevistaUCN/article/view/](http://revistavirtual.ucn.edu.co/index.php/RevistaUCN/article/view/169/325) [169/325](http://revistavirtual.ucn.edu.co/index.php/RevistaUCN/article/view/169/325) -Jhony Alexander, Villa Ochoa, Razonamiento covariacional en el estudio de funciones

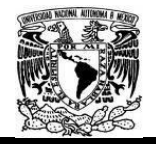

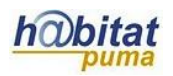

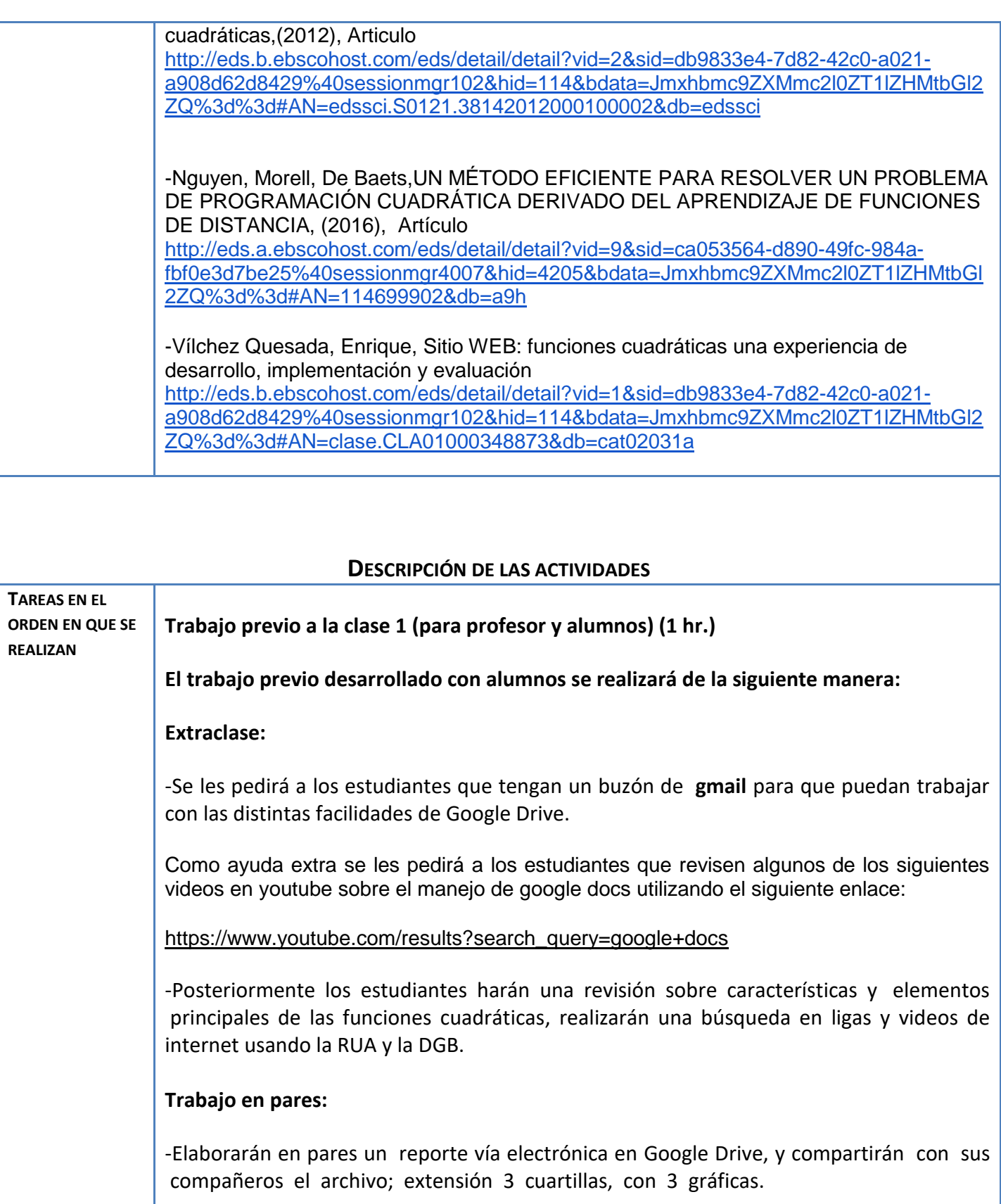

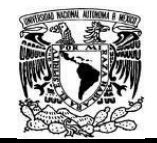

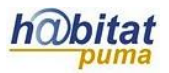

-Compartirán el documento con derecho para editar el profesor.

El profesor distribuye los trabajos y cada pareja deberá comentar el contenido, coincidencias y acuerdos y desacuerdos del trabajo de 2 parejas al menos.

Estos trabajos se compartirán por google drive.

**Trabajo durante la clase 1 (para profesor y alumnos) Clase 1 (120 min)**

El profesor comunica a los alumnos los objetivos de lo que se trabajara en esta clase, la forma de trabajo y la forma de evaluación. (10 min)

Explicación por parte del profesor sobre la definición, características, y empleo de los mapas conceptuales, así como ejemplos de distintos tipos de los mapas.

Menciona a los estudiantes que pueden consultar un video de ayuda de piktochart en: <https://www.youtube.com/watch?v=dPnxQfiPn70>

#### **Trabajo en equipos:**

Por equipos de 4 o 5 los alumnos elaborarán un mapa conceptual en piktochart de algún tema de su elección.

Los equipos exponen muestran al grupo los mapas conceptuales con ayuda del cañón. (50 min) El profesor monitorea la actividad.

**Trabajo extra clase para profesor y alumnos (entre clase 1 y clase 2) (30 min) Por equipo los alumnos entregan el mapa conceptual vía correo electrónico. Con conclusiones por escrito por parte de cada integrante del equipo argumentando lo aprendido en cuanto a mapas conceptuales.** 

El profesor califica únicamente la entrega ya que se socializó durante el trabajo colaborativo en la clase presencial.

El profesor comunica a los alumnos los objetivos de lo que se trabajara en esta clase, la forma de trabajo y la forma de evaluación. (10 min)

Explicación por parte del profesor sobre la definición, características, y empleo de los mapas conceptuales, así como ejemplos de distintos tipos de los mapas.

Menciona a los estudiantes que pueden consultar un video de ayuda de piktochart en:

<https://www.youtube.com/watch?v=dPnxQfiPn70> **Trabajo en equipos:**

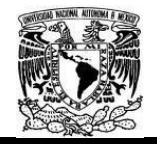

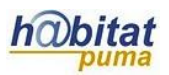

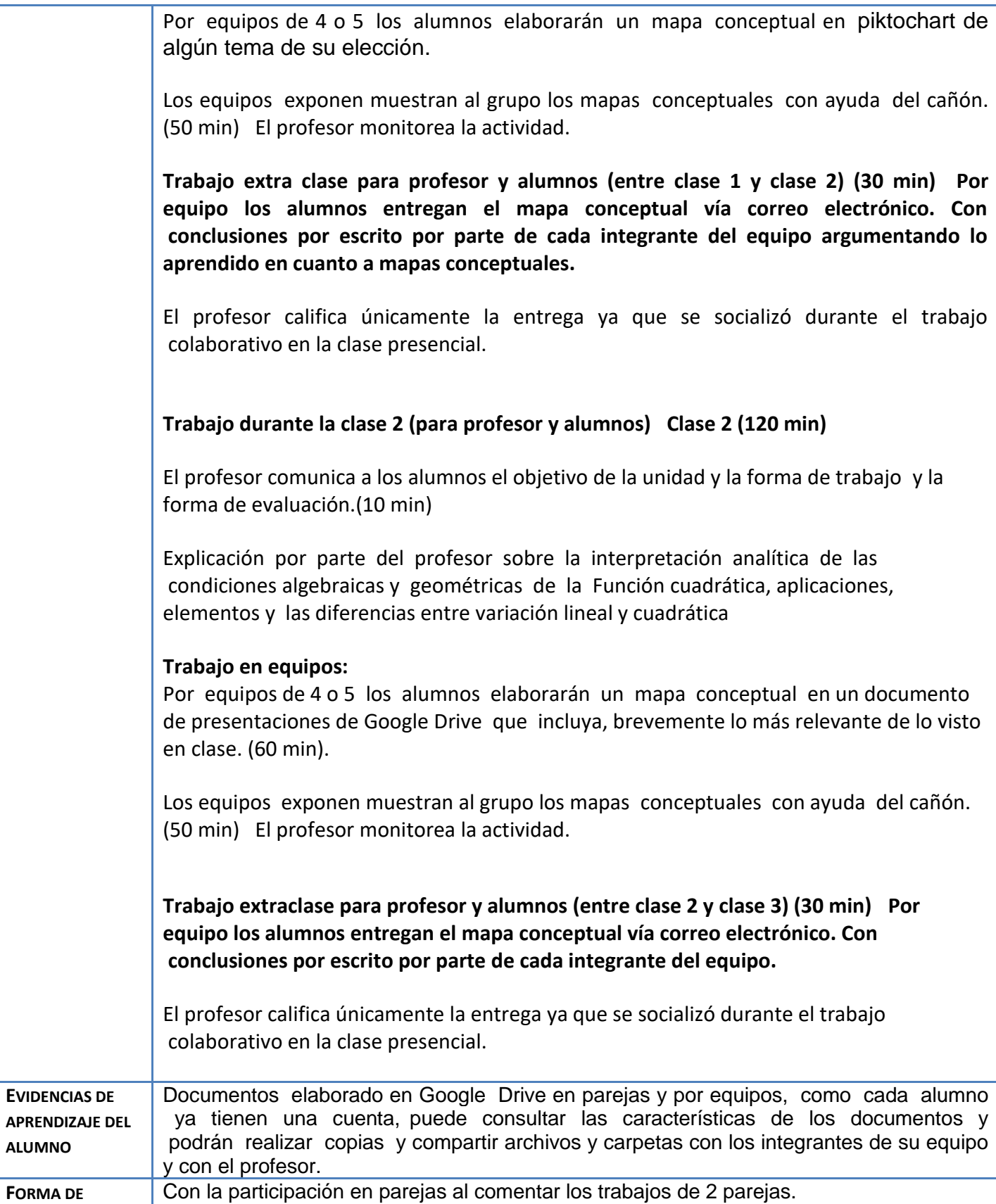

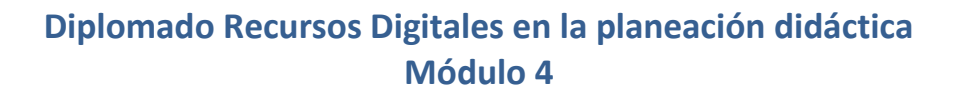

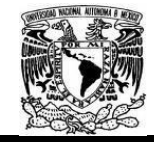

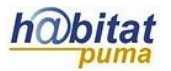

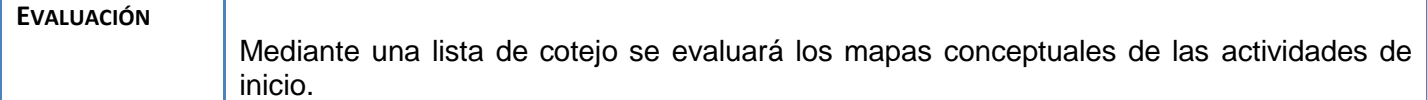

## **Anexos.**

#### **Anexo 1 (Actividad Inicial)**

#### Lista de cotejo para evaluar el Mapa Conceptual

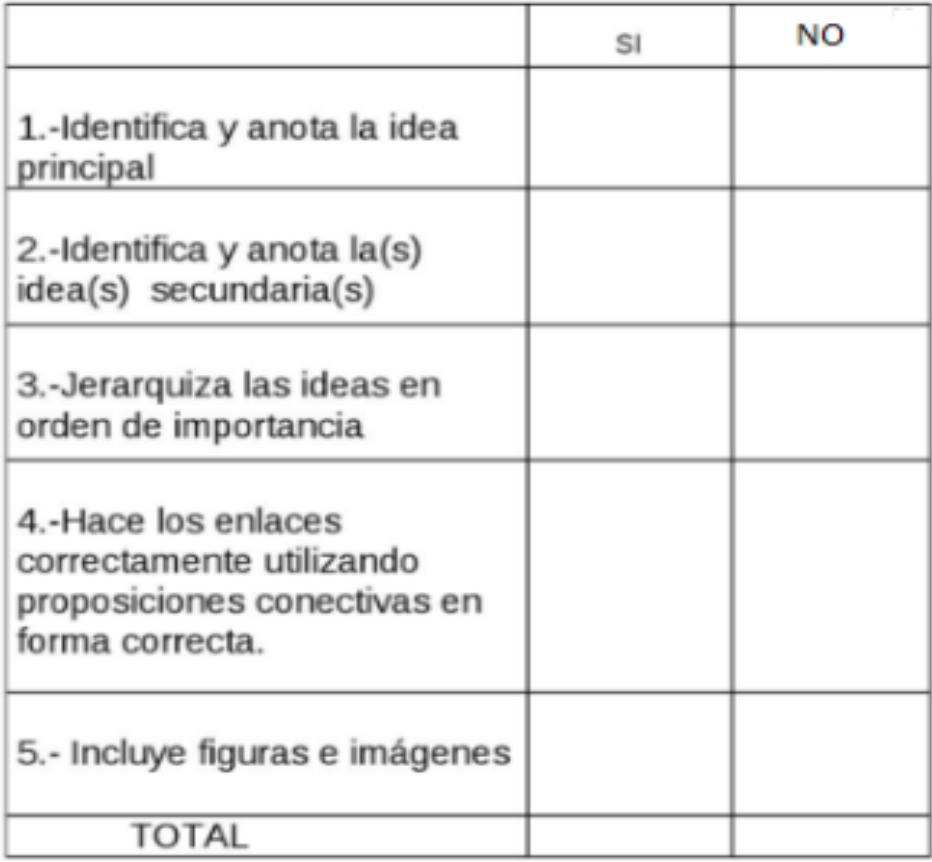

Criterio de evaluación dos puntos cada respuesta afirmativa.

habitat

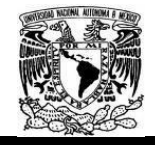

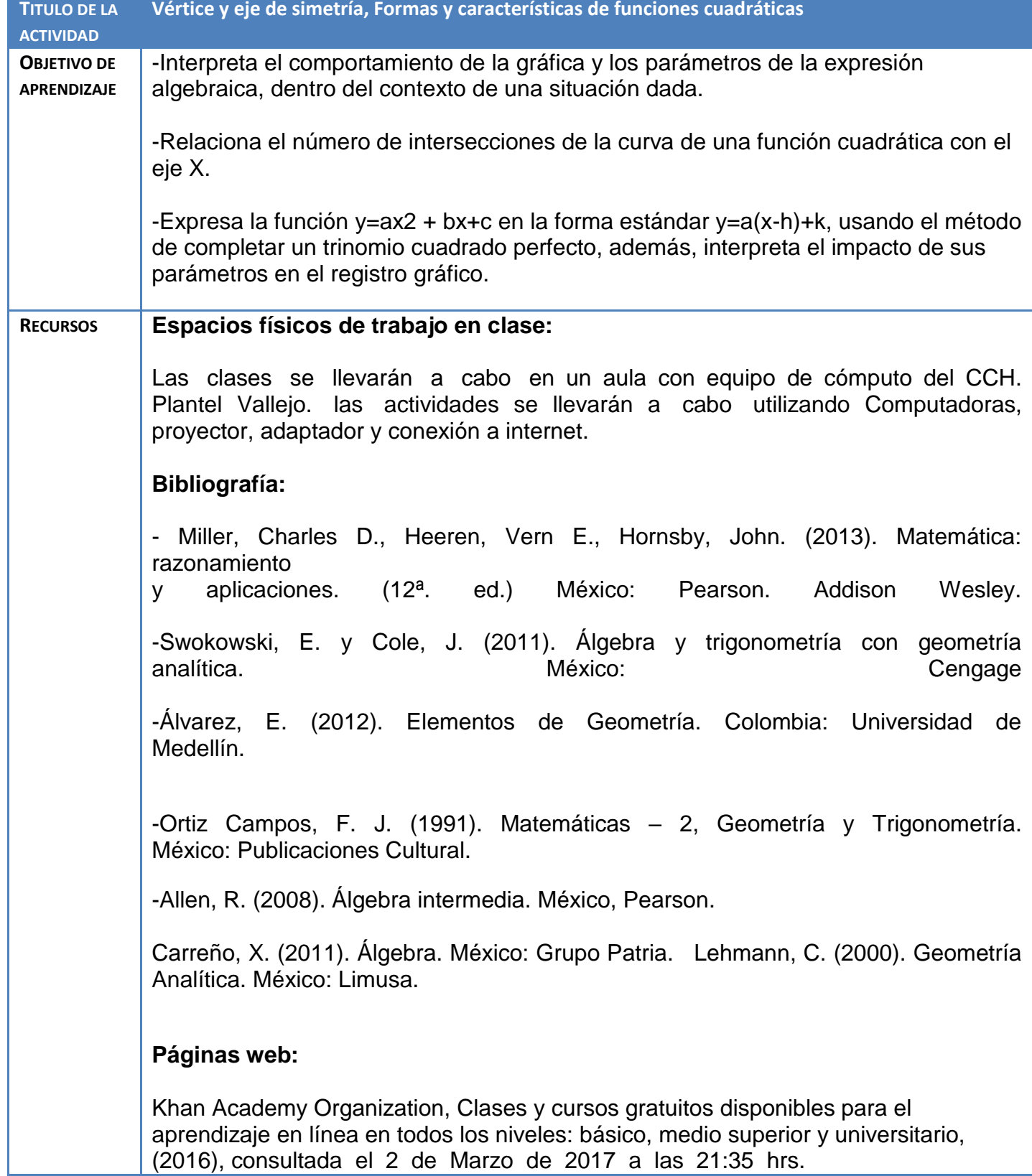

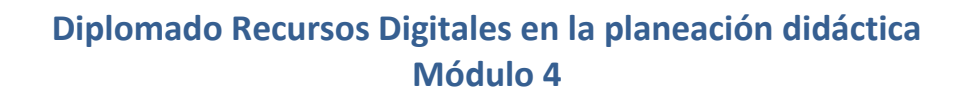

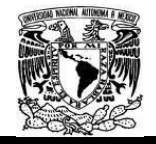

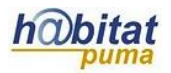

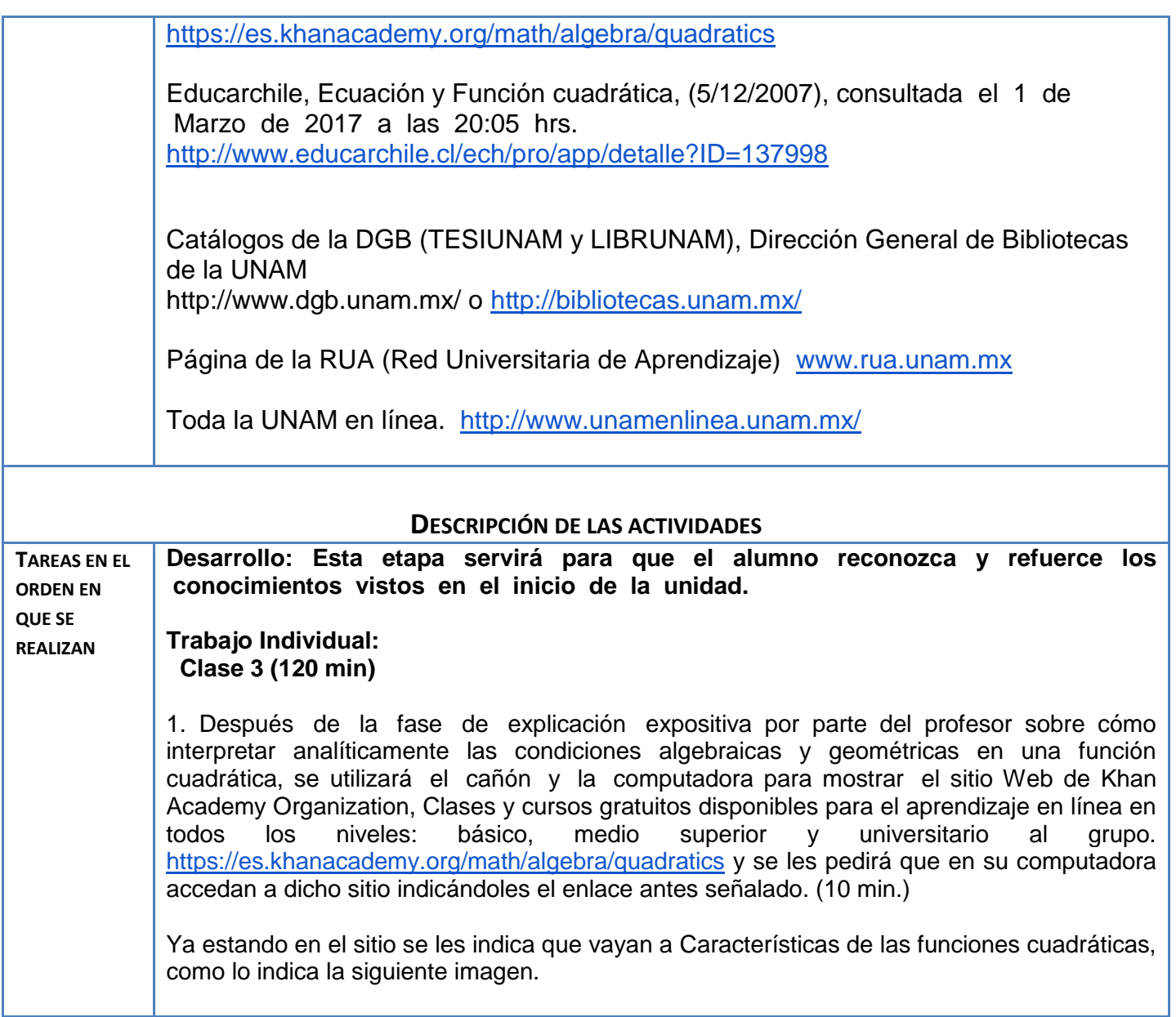

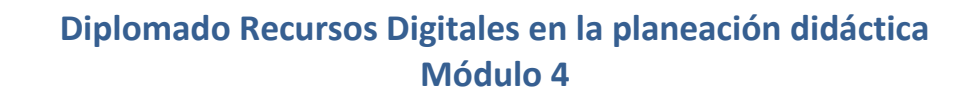

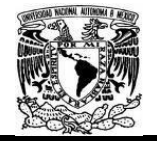

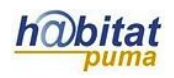

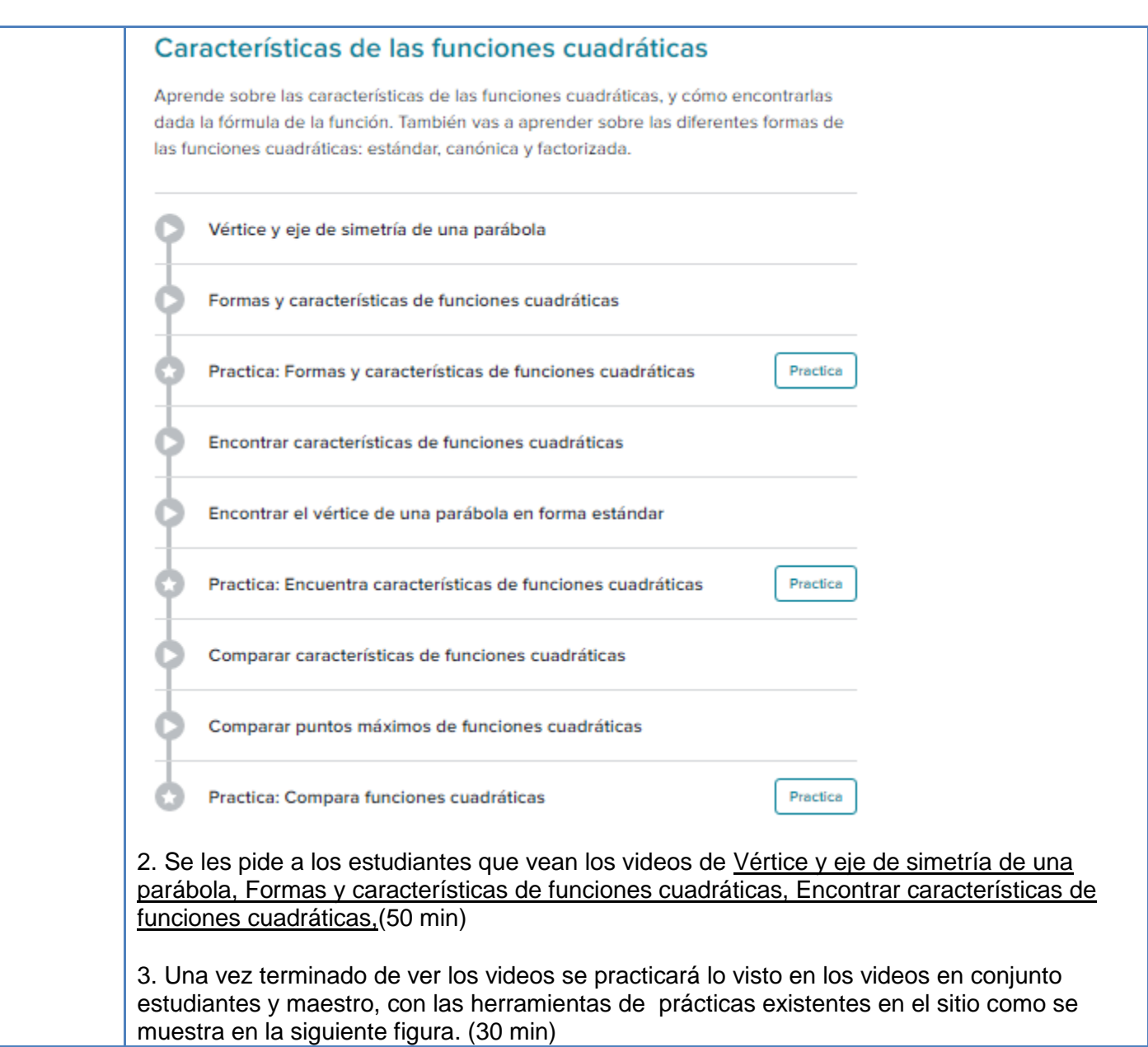

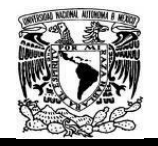

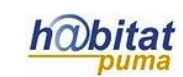

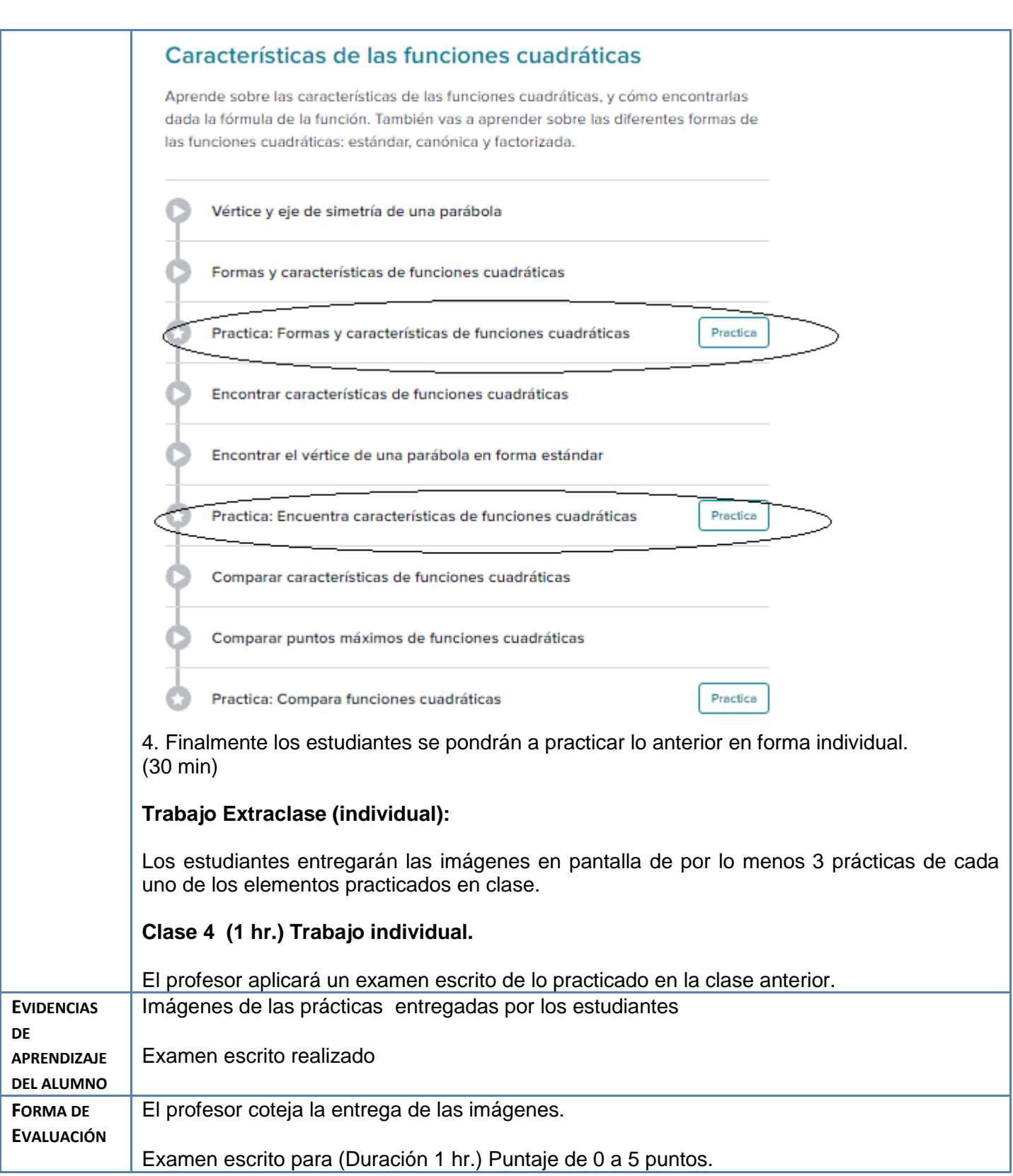

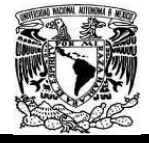

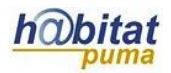

#### **Anexos.**

**Anexo 1** examen escrito de lo practicado en la clase anterior.

#### EXAMEN DE MATEMATICAS II (Planeación didáctica Unidad 2 Funciones cuadráticas)

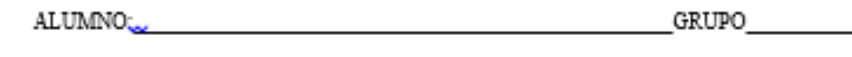

 $1-$ 

Selecciona la forma que más fácilmente revela la intersección de la gráfica  $y = g(x)$  con el eje  $y$ .

$$
\circledcirc g(x) = \frac{1}{2}(x-8)^2 - 8
$$

$$
\circledcirc g(x) = \frac{1}{2}(x-12)(x-4)
$$

$$
\circledcirc g(x) = \frac{1}{2}x^2 - 8x + 24
$$

¿Cuál es la intersección de g(x) con el eje y?

Intersección con el eje  $y = (0, \Box)$ 

#### $2 -$

La siguiente función es cuadrática y, por lo tanto, su gráfica es una parábola:

 $g(r) = r^2 - 6r - 55$ 

Introduce los ceros de la función en orden ascendente.

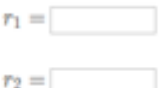

Introduce las coordenas del vértice de la parábola.

 $\sqrt{2}$  $\Box$ 

Completa la ecuación del eje de simetría de la parábola.

 $r=\begin{array}{ccc} \rule{0.2cm}{0.2cm} & \rule{0.2cm}{0.2cm} \\ \rule{0.2cm}{0.2cm} & \rule{0.2cm}{0.2cm} \end{array}$ 

 $(3 \text{ Thus})$ 

 $(2 \text{ plus.})$ 

Nota: Se deberán anexar las hojas con los cálculos y las graficas realizadas en la solución de dicho examen

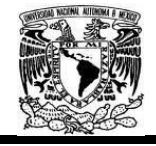

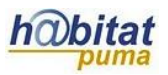

## **Actividad 3. Actividad de cierre**

## **(Esta actividad se realiza para concluir el trabajo de una unidad temática)**

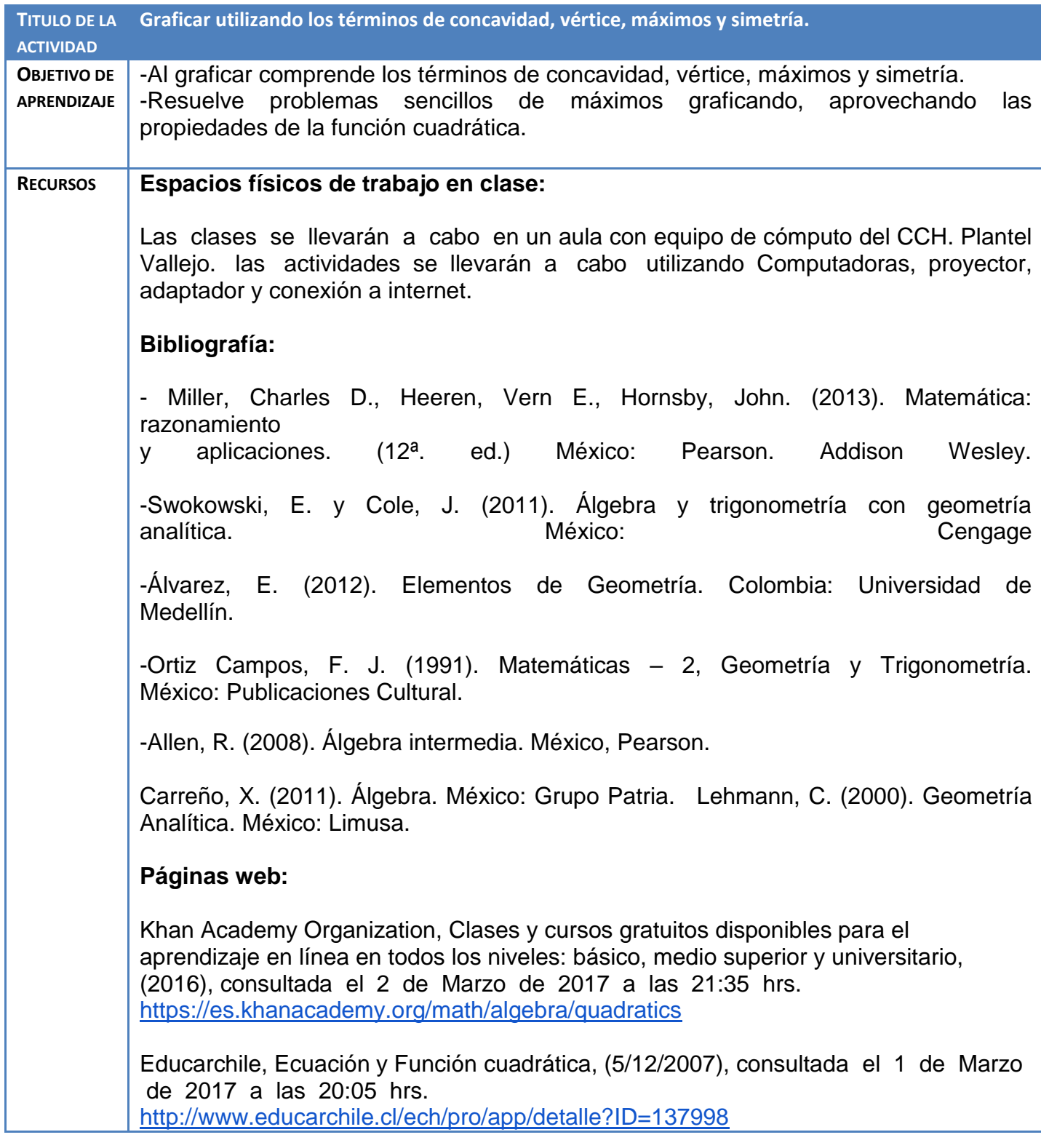

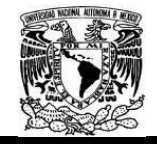

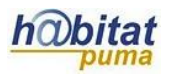

Catálogos de la DGB (TESIUNAM y LIBRUNAM), Dirección General de Bibliotecas de la UNAM

http://www.dgb.unam.mx/ o<http://bibliotecas.unam.mx/>

Página de la RUA (Red Universitaria de Aprendizaje) [www.rua.unam.mx](http://www.rua.unam.mx/)

Toda la UNAM en línea. <http://www.unamenlinea.unam.mx/>

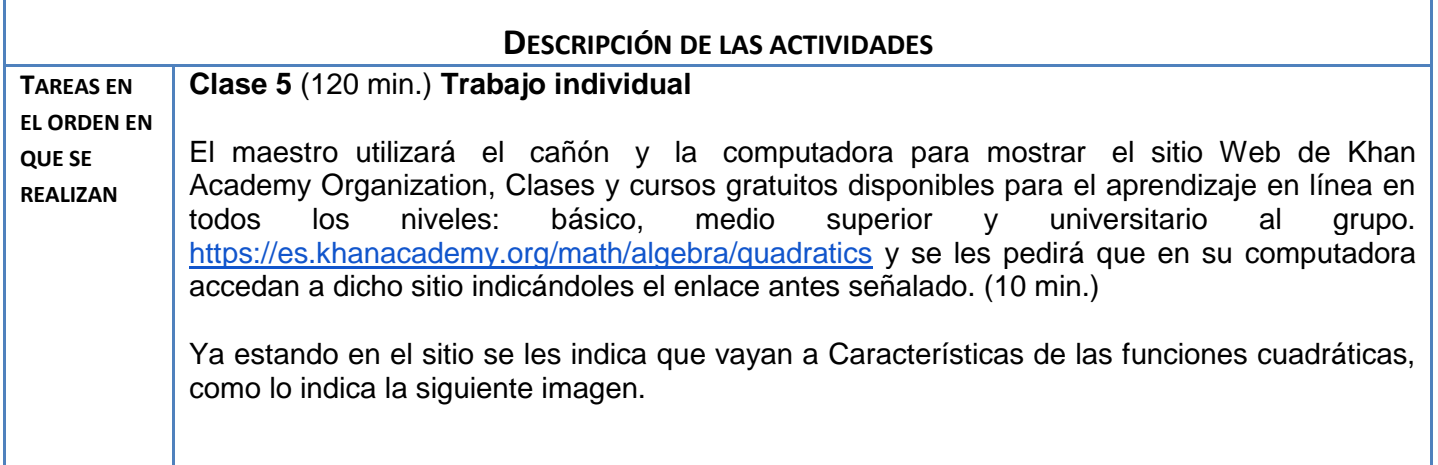

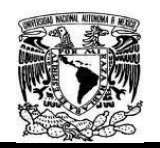

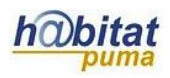

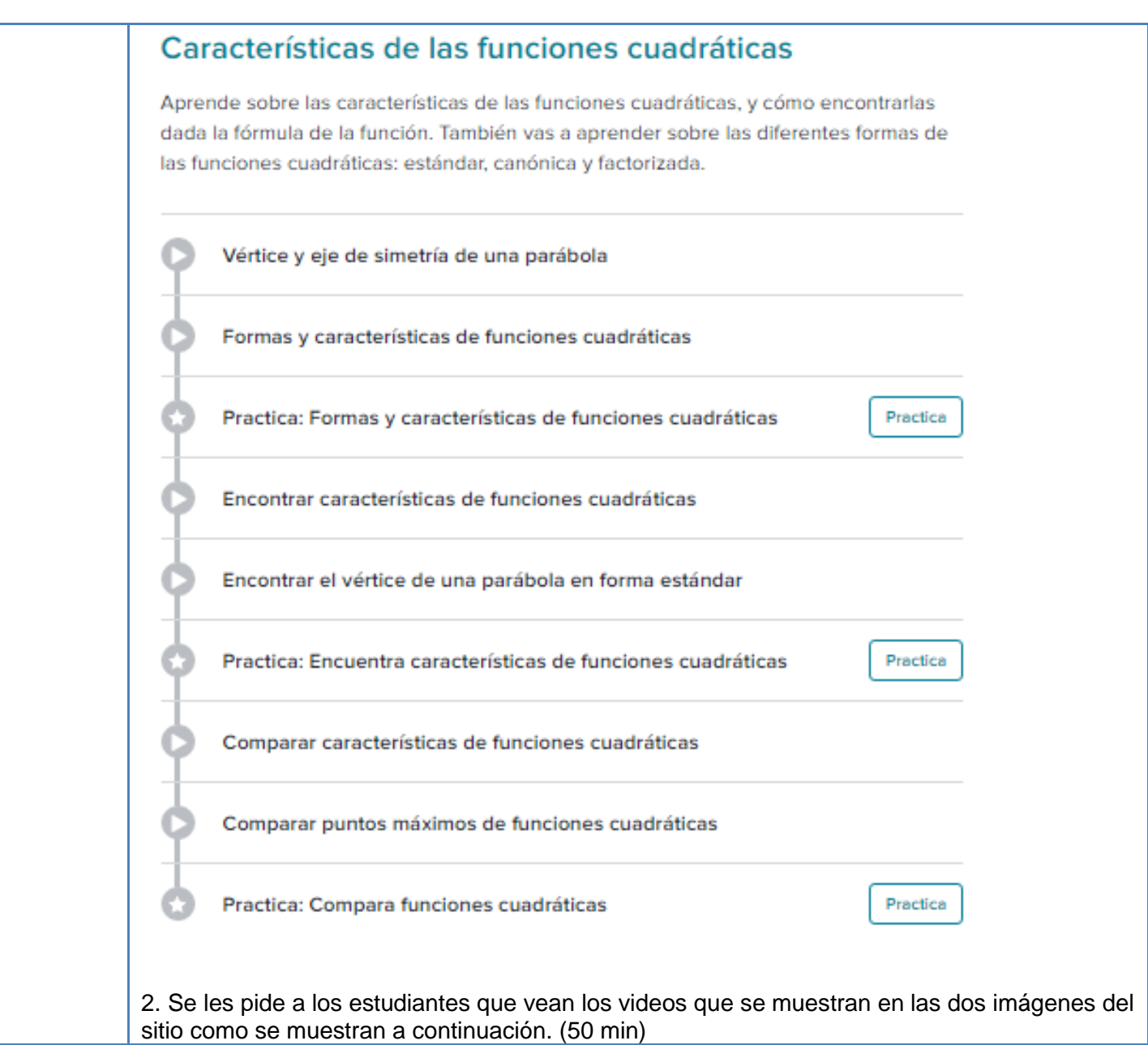

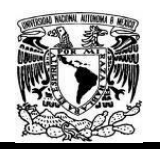

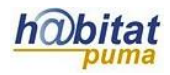

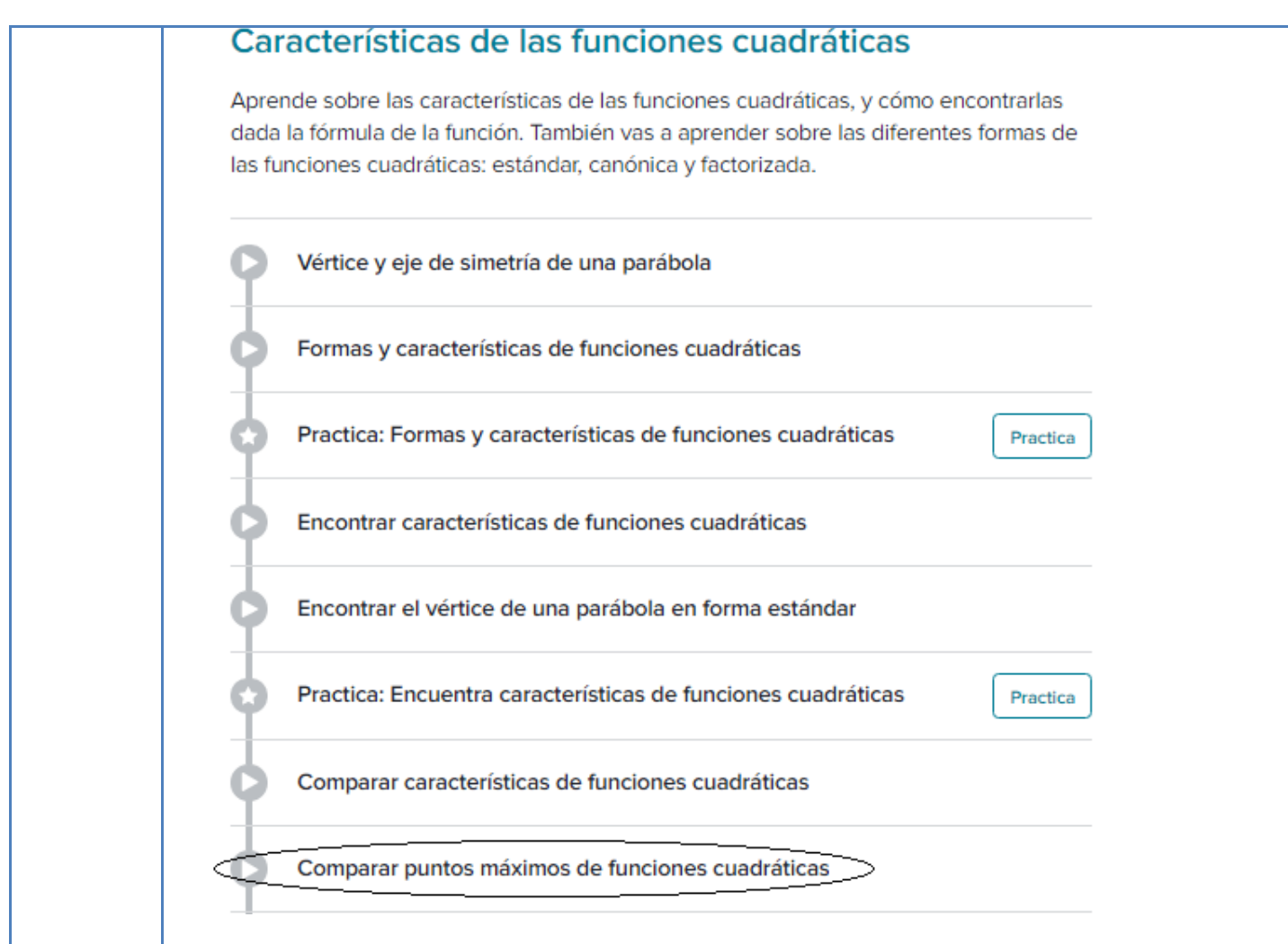

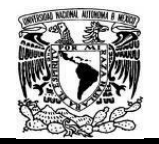

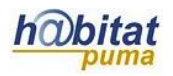

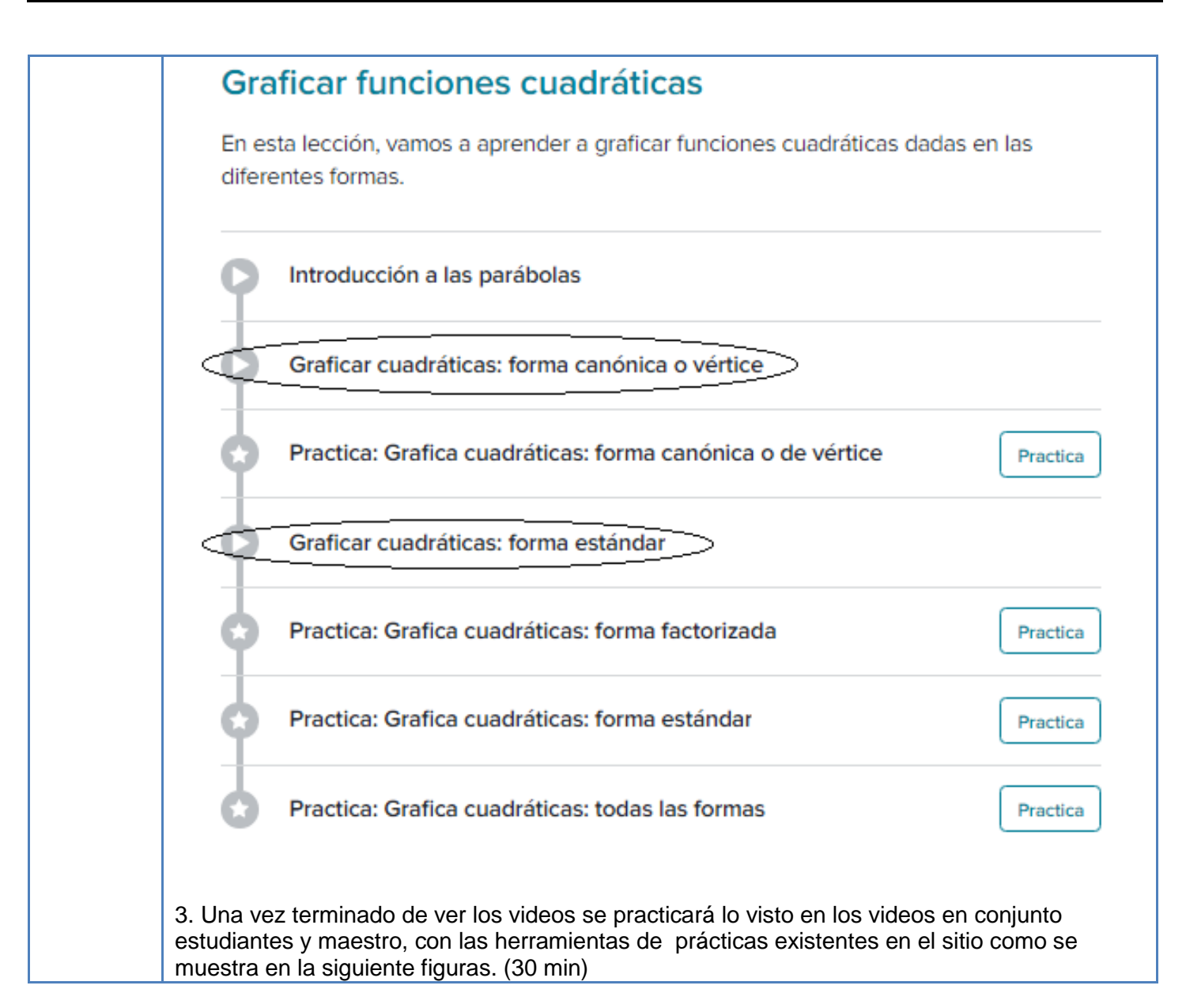

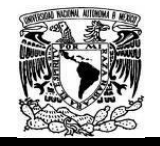

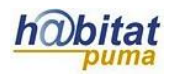

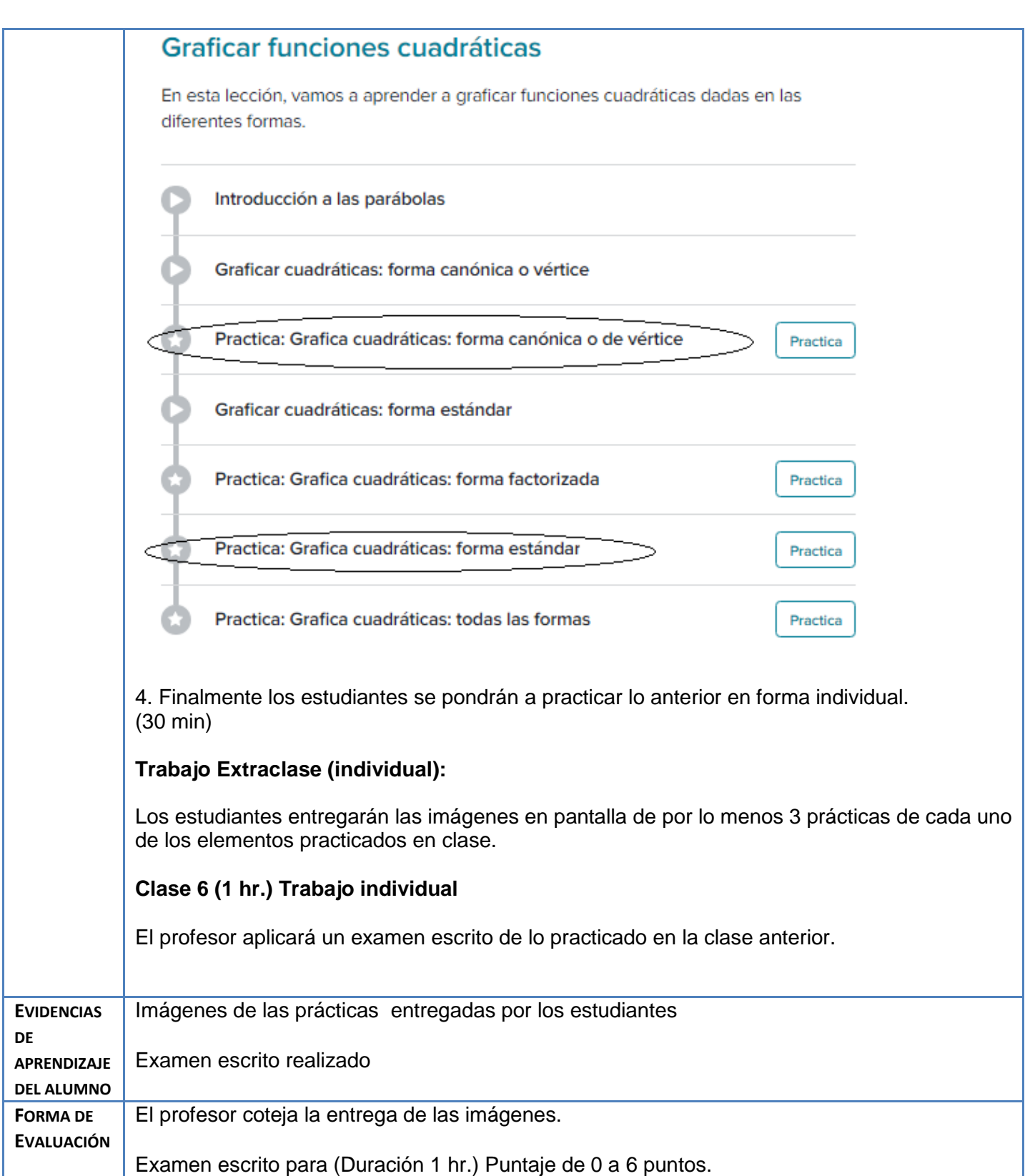

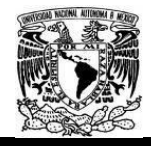

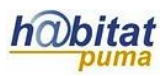

#### **Anexos**

**Anexo 1** Examen escrito para (Duración 1 hr.) Puntaje de 0 a 6 puntos.

## **EXAMEN DE MATEMATICAS II** (Planeación didáctica Unidad 2 Funciones cuadráticas)

GRUPO ALUMNO:

- 1- Graficar las siguientes funciones cuadráticas sin tabular, e indicar su vértice, y sus raíces. (determinar sus raíces, despejando ó factorizando)
	- **b**)  $y = 2x^2 12x$ a)  $y = x^2 - 16$ (2 puntos)
- 2- Encontrar las raíces y el vértice de las siguientes ecuaciones cuadráticas por el método completando el cuadrado así como su respectiva grafica.
	- a)  $x^2 + 4x = 6$  <br>b)  $x^2 + 6x 2 = 0$ (2 puntos)
- 3- Graficar la siguiente función cuadrática sin tabular, e indicar su vértice (h, k), y sus raíces.  $y = x^2 + 6x 4$

(2 puntos)